## University of Pennsylvania Department of Electrical and Systems Engineering Electronic Design Automation

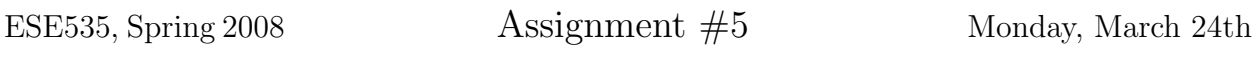

Due: Monday, April 7th, beginning of class.

Resources You are free to use any books, articles, notes, or papers as references. Provide citations in your writeup as appropriate.

Collaboration Please work independently on this assignment. You may discuss general algorithmic strategies for the coding project and help each other with the compiler, build environment, and debugging, but each student should develop his or her own solution. If you do discuss strategy or getting debugging help, please acknowledge it in your writeup.

Writeup Writeup should be in an electronically readable format (HTML or PDF preferred— I do not want to decipher handwriting or hand-drawn figures). State any assumptions you need to make.

## Problem

Optimize your placement routine to produce, legal, low delay designs when routed using vpr4.3 on the provided 4 cluster, 4-LUT architecture.

- This time you are responsible for supporting  $\text{IOs/cluster}$  of 10 for clusters of 44-LUTs.
- Your goal is to outperform **t**-vpack/vpr packing and placement.
- You may choose the timing parameters to cplace which you think are most appropriate to achieve your goal.

Turnin:

- 1. Your code (tar file ready to unpack and make like the one provided for you on assignment 3)
- 2. Writeup for your placer, including:
	- (a) Summary of your results on the provided benchmark set. (table with columns: benchmark, t-vpack/vpr place delay, your optimized assignment 5 place delay, % improvement, you placement runtime in seconds; a final row should summarize the geometric mean of your improvements across the benchmark set. You may have multiple absolute delay/ $\%$  improvement/runtime columns if you have results under different options worth reporting. For this assignment all delays should be the routed delays reported by vpr.)
	- (b) Explanation of your placement algorithm. This should be stand alone from your assignment 4; it is possible you will be using a different approach than you used in assignment 4.
	- (c) Explanation of any tuning, benchmarking, and profiling you performed to arrive at your current solution. Where appropriate show quantitative graphs or tables.
	- (d) Documentation for running your version of cplace including description of all new options you have added to cplace.

## Benchmarks

Pickup the benchmark directory in assign5.tar from <sup>∼</sup>ese535/spring2008/assign5.tar on eniac. Unpack it as subdirectories of your cplace directory by running tar -xvf assign5.tar in your cplace directory. This will produce four subdirectories, one for vpr, one for  $t$ -vpack, one (assign $5$ -vpr) with a makefile for running the benchmarks through t-vpack and vpr for clustering and placement, and one (assign5 cplace) for running your placement routine then using vpr for routing. As with assignment 4 you will need to modify the assign5 cplace/makefile to specify the appropriate options for your placement routine. You will need to build t-vpack and vpr before using them (cd vpr; make; cd ../t-vpack; make).

Note: With the new IOs/cluster limit, the automatically calculated array size in cplace may be too small for a successful placement.